The SPC Report is similar to the Result Settings Report, except the SPC values in the SPC Report are calculated using data points that fall within a user-defined date range. Whereas the SPC values in the Result Settings Report are based on the number of points set in the graph settings' "Data Range" option.

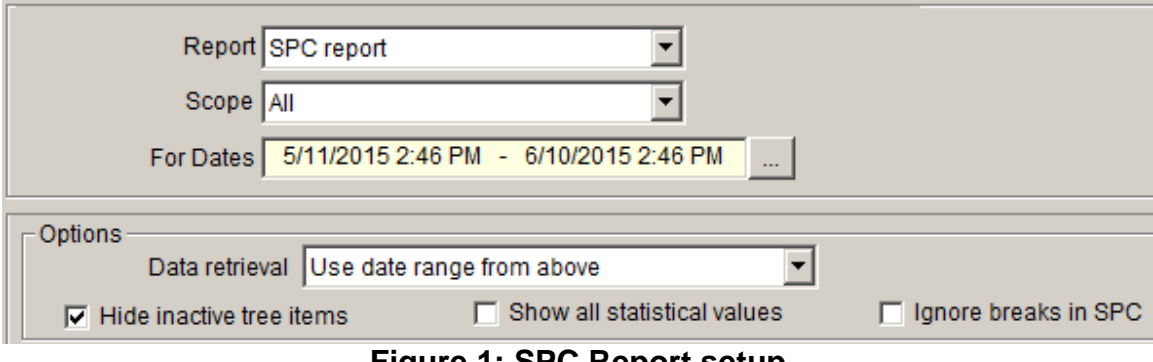

**Figure 1: SPC Report setup**

# **The** *Data retrieval* **dropdown box**

If this dropdown box is set to *Use date range from above* then the SPC values in the report will be calculated based on data points that fall within the desired date range. If, on the other hand, this dropdown box is set to *Use graph settings* then the SPC values in the report will be calculated based upon that row's "Date range" setting in the Graphs.

## **The** *Show all statistical values* **checkbox**

If this checkbox is unchecked, then the report will honor the Display options in the Graph Settings. Notice that in Figure 2, there are no values in the "Cp" column because the Display options in the Graph Settings were set to not include Cp in the Graphs. If you'd like to see Cp in this report anyway, simply check this checkbox.

## **The** *Ignore breaks in SPC* **checkbox**

If this checkbox is unchecked, then the report will stop including data points in the SPC calculations when it encounters a Bookmark that causes a break in the SPC. Place a checkmark in this checkbox if you'd like the report to ignore SPC breaks, and thus include all the data points in the selected date range when calculating SPC values.

# **TrueLogic's: SPC Report**

| Component                       | Current | Last Result Date/Time | $C_{D}$ | Cpk     | R-Squared | Daily change | # points | break in SPC | LCL    |
|---------------------------------|---------|-----------------------|---------|---------|-----------|--------------|----------|--------------|--------|
| g/l Manganate                   | 13.36   | 1/3/2012 7:01 AM      |         | 1.67    | 0.01      | 0.002887     | 12       |              | 11.61  |
| <b>Total Manganese</b>          | 9.57    | 1/3/2012 7:01 AM      |         | 1.30    | 0.00      | $-0.001475$  | 12       |              | 8.41   |
| Normality                       | 1.12    | 1/3/2012 9:11 AM      |         | 0.99    | 0.02      | $-0.000456$  | 11       |              | 0.90   |
| g/l Permanganate                | 44.02   | 1/3/2012 7:01 AM      |         | 1.12    | 0.01      | $-0.011170$  | 12       |              | 36.00  |
| Concentration 3313              | 99      | 1/8/2012 6:14 AM      |         | 0.95    | 0.48      | $-0.541884$  | 5        | Yes          | 91     |
| Normality                       | 0.17    | 1/9/2012 6:13 AM      |         | 1.33    | 0.01      | $-0.000020$  | 35       |              | 0.15   |
| <b>Copper Content</b>           | 24      | 1/9/2012 6:13 AM      |         | 0.79    | 0.34      | 0.362104     | 35       |              | -6     |
| oz/Gal Boric Acid               | 75.000  | 5/1/2012 2:36 PM      |         | $-1.21$ | 0.08      | 8.536025     | 6        | Yes          | 10.797 |
| oz/Gal ABC Concentration        | 0.00    | 5/24/2012 10:15 AM    |         | 0.51    | 0.21      | $-0.003505$  | 92       | Yes          | 1.76   |
| g/l XYZ Concentration           | 0.03    | 5/4/2012 3:06 PM      |         | 2.08    | 0.35      | $-0.000222$  | 54       | Yes          | 0.07   |
| pH                              | 6.000   | 5/7/2012 2:05 PM      |         | 2.34    | 0.16      | $-0.001336$  | 52       | Yes          | 6.818  |
| oz/Gal bradstone Concentration  |         |                       |         |         |           |              |          |              |        |
| <b>Bath Concentration</b>       | 1.14    | 1/9/2012 6:14 AM      |         | 0.65    | 0.04      | 0.000109     | 12       |              | 1.10   |
| <b>PPM Copper Concentration</b> | 26      | 1/9/2012 6:14 AM      |         | 0.57    | 0.32      | 0.399097     | 12       |              | $-17$  |
| Normality                       | 0.45    | 1/8/2012 10:39 AM     |         | 1.11    | 0.02      | $-0.000166$  | 24       |              | 0.41   |
| all Stannous Chlorides          | 6.64    | 1/8/2012 10:39 AM     |         | 2.38    | 0.01      | $-0.003285$  | 20       |              | 5.49   |
| <b>PPM Copper Concentration</b> | 44      | 1/8/2012 10:39 AM     |         | 0.63    | 0.43      | 0.538627     | 23       |              | $-15$  |
| <b>Catalyst Concentration</b>   | 96.25   | 1/8/2012 10:39 AM     |         | 2.32    | 0.08      | $-0.033399$  | 22       |              | 91.61  |
| Normality                       | 0.23    | 1/9/2012 6:14 AM      |         | 0.95    | 0.05      | 0.000141     | 40       |              | 0.20   |
| ppm Copper Concentration        | 30      | 1/9/2012 6:14 AM      |         | 0.70    | 0.19      | 0.589189     | 40       |              | $-14$  |

**Figure 2: SPC Report table**

# **The** *R-Square* **column**

R-Square is a number between 0 and 1indicating how well the data points for that row's Component fits a linear least squares "best fit" line that can be plotted through the data points.

## **The** *Daily Change* **column**

This value represents the daily change (as determined by a linear least squares "best fit" line through the data points) for the component during the user-selected date range. A negative number indicates a downward trend. Note that there are hidden columns for Hourly Change, Weekly Change, and Monthly Change. To see those columns, click the *"more options"* button to change the current View of the report.

## **The** *Break In SPC* **column**

This column will only be visible when the *"Ignore breaks in SPC"* checkbox is not checked. A "Yes" is placed in a cell if a Bookmark that causes a break in the SPC calculations exists in the date range selected by the user. Note: if you'd like the SPC calculations to include all data points in the date range (even those that are older than a Bookmark causing a break in the SPC) then place a checkmark in the *"Ignore breaks in SPC"* checkbox.

If you have any questions or need any help, please contact technical support at 1-800-448-2548 ext. 202